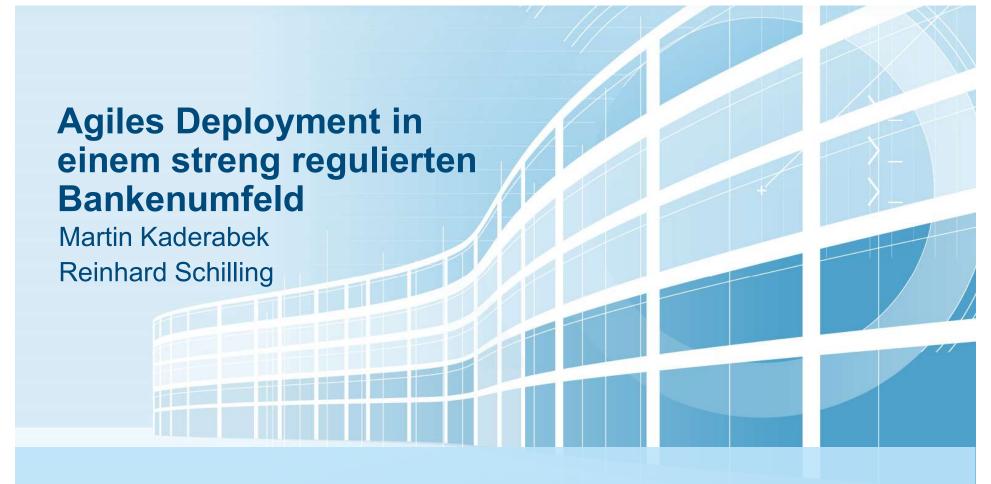

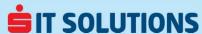

#### Who we are

# IT solutions provider for Erste Bank and Sparkassen in Austria Turnover 300 m, Employees 900 Calculate → Calculate → Calcu

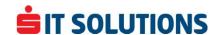

#### **The Vision**

- 1 Self Service for Developers
- 2 DevOps
- 3 Microservices
- 4 Time to market

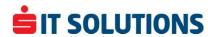

## **Security / Complaince Requirements**

- Deployments must be: comprehensible, documented, reproducible
- Separation of environments: development, acceptance, production
- 3 Multi-Tenancy
- 4 No docker on workstations

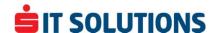

## Reality

- Developers are not allowed to modify objects in OpenShift directly
- 2 Staging of deployments over clusters
- Integration into existing processes and tools: change, authorization & permission, ...
- Self written frontend named "ChopSuey Toolbox"

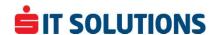

# **High Level Architecture**

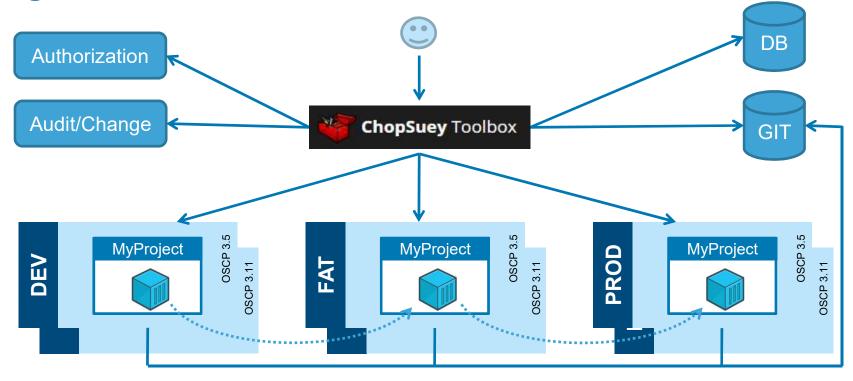

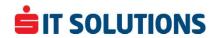

# **New Project (Demo)**

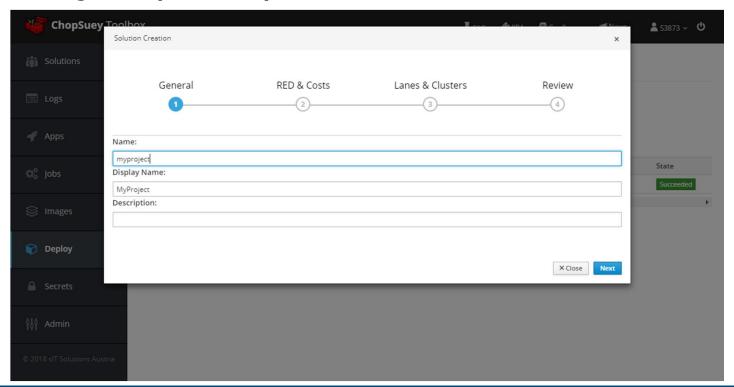

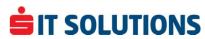

#### **Create Image**

- 1 Create "application" repository in git
- 2 Add application artefacts
- 3 Configure builder image
- 4 Build the Image via Toolbox

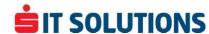

# **Build Image (Demo)**

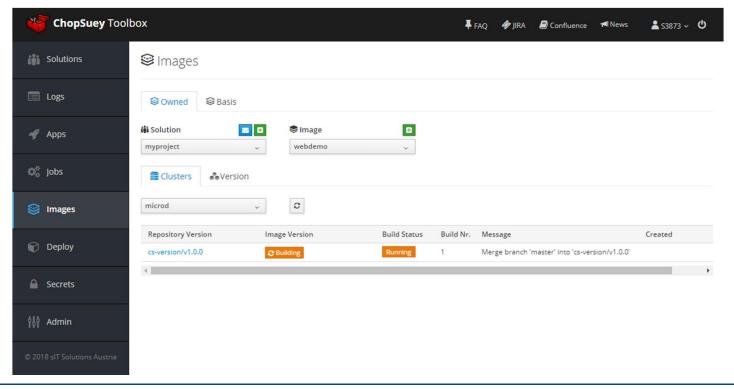

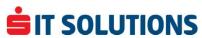

## **Create OpenShift configuration**

- 1 Create "origin" repository in git
- 2 Add configuration artefacts
- 3 Configure environment differences
- 4 Deploy the application via Toolbox

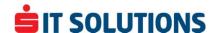

# **Template Processing**

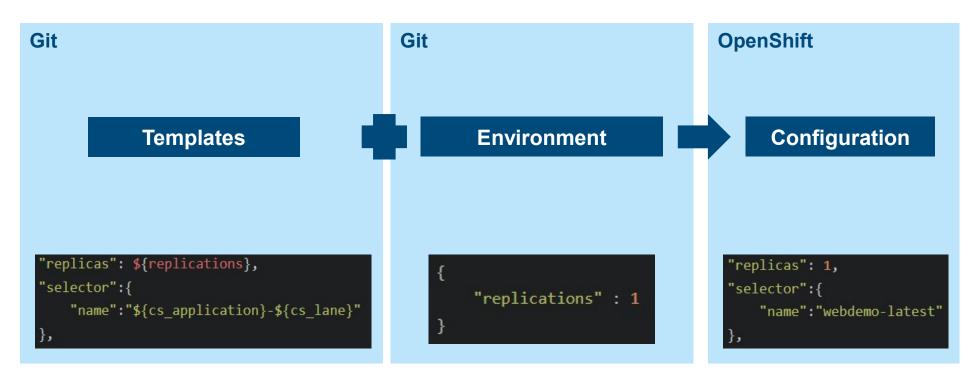

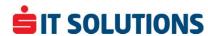

#### What are Lanes?

- 1 A naming pattern
- Deploy an application multiple times in the same project in different versions

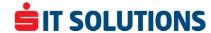

# **Deploy Application (Demo)**

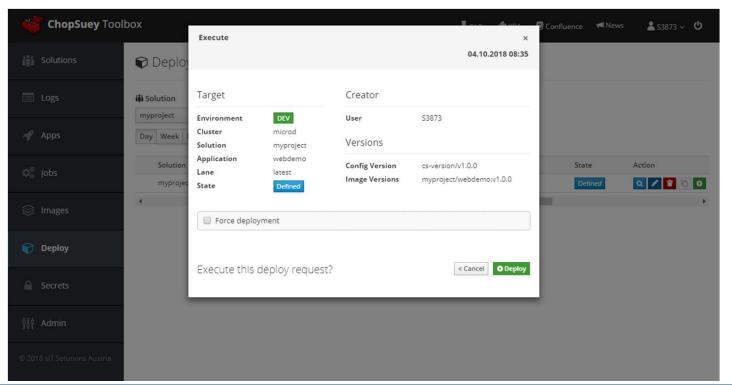

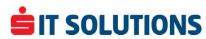

#### **Lessons learned?**

- 1 The Team rules
- 2 Stay up to date with OpenShift

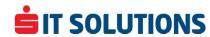

## **Questions?**

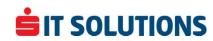